## **Guía Rápida para Mapear**

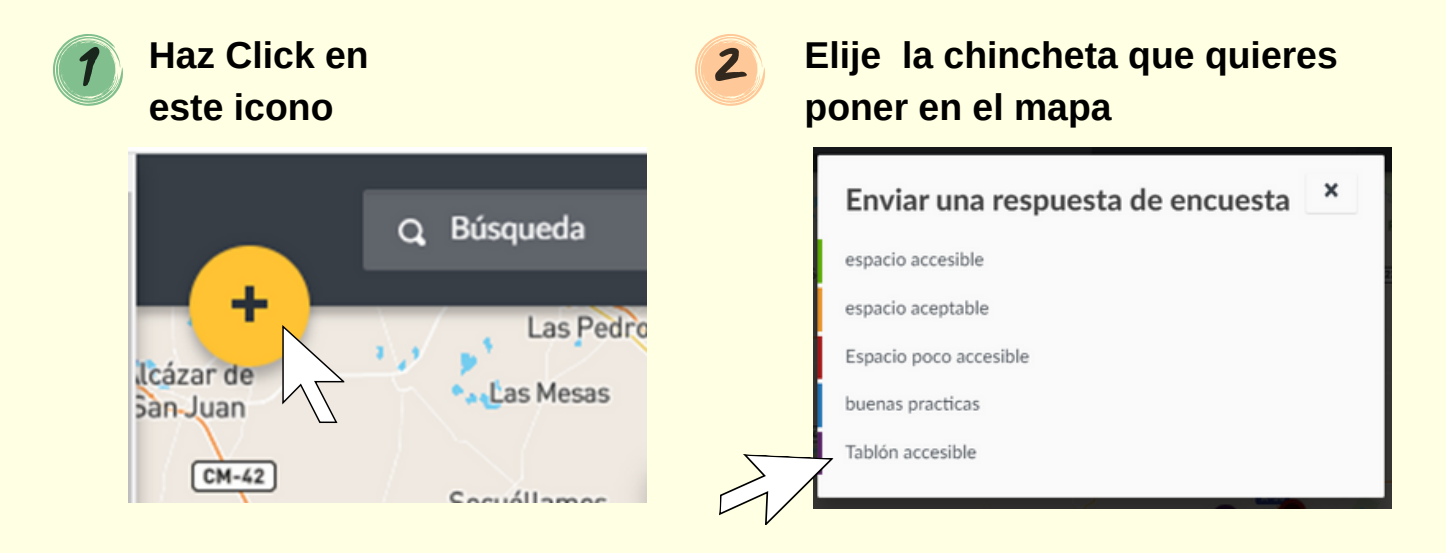

## **Rellena la encuesta que aparecerá en tu pantalla**

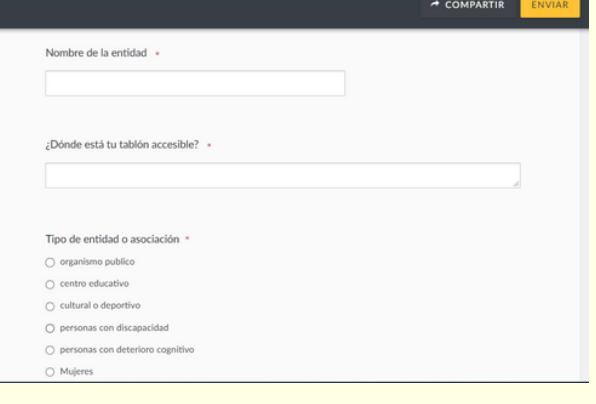

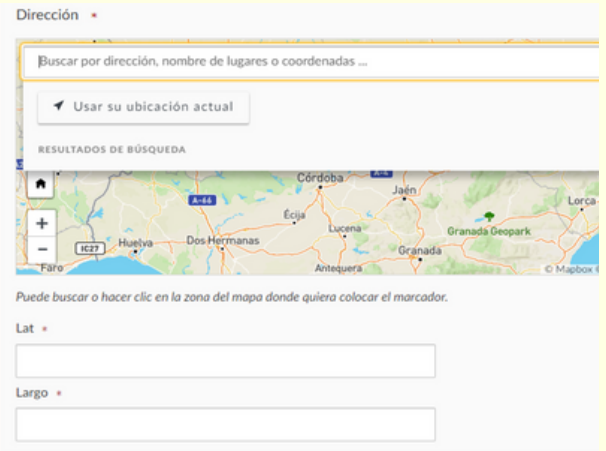

Es muy importante que rellenes los campos que están marcados con un asterisco (\*).

Algunos campos son abiertos y en otros se mostrarán varias opciones para que elijas una.

El campo "Dirección" es muy importante. Es el que permite colocar la chincheta en el mapa.

Puedes poner la dirección del lugar en el espacio para escribir (es lo mejor)

O utilizar tu ubicación haciedo clic en botón **"Usar su ubicación actual"** si estás en el lugar que quieres marcar

ENVIAR

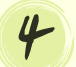

3

## 4 **Envía la encuesta, y tu chincheta aparecerá en el mapa**

**IMPORTANTE**: No verás tu chincheta inmediatamente. Debes salirte del mapa. Cuando vuelvas a entrar en él, podrás verla.